**المملكة العربية السعودية**

**وزارة التعليم**

**اإلدارة العامة للتعليم بمنطقة الحدود الشمالية**

**الشؤون التعليمية**

**اللجنة المشرفة على االختبارات بنات للعام 1443هـ**

**اغالق الدرجات في نظام نور للمرحلة االبتدائية**

**)1(**

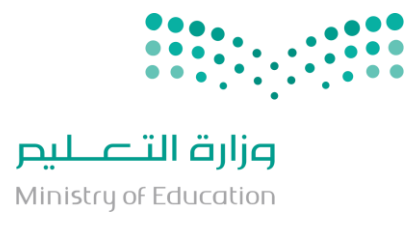

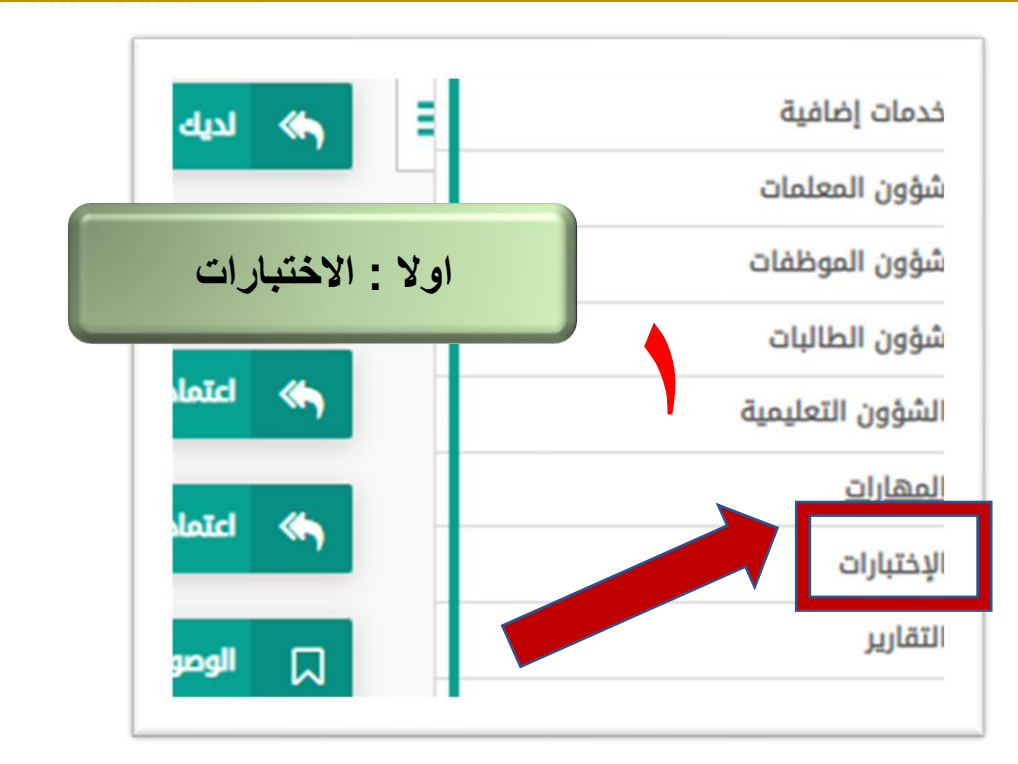

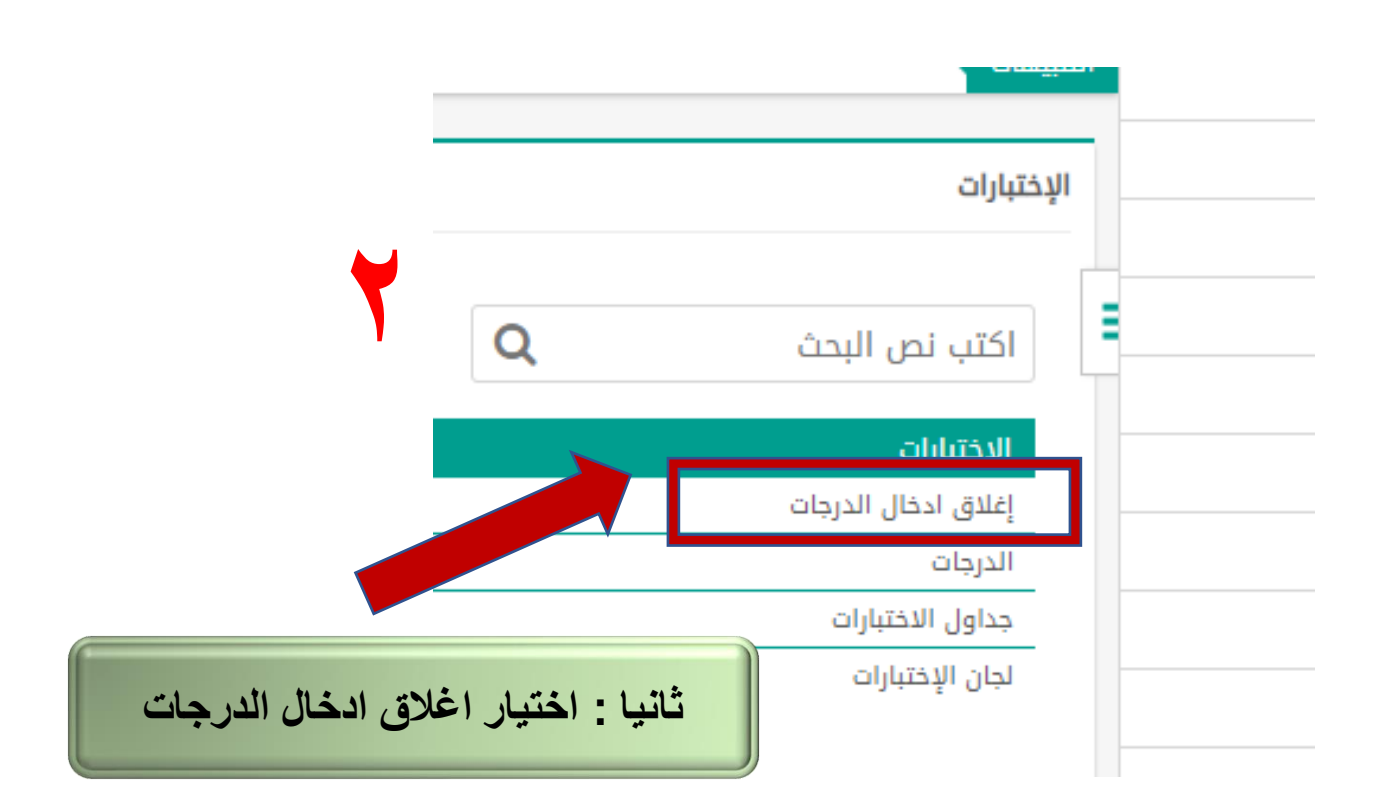

**خلود عثمان النذير**

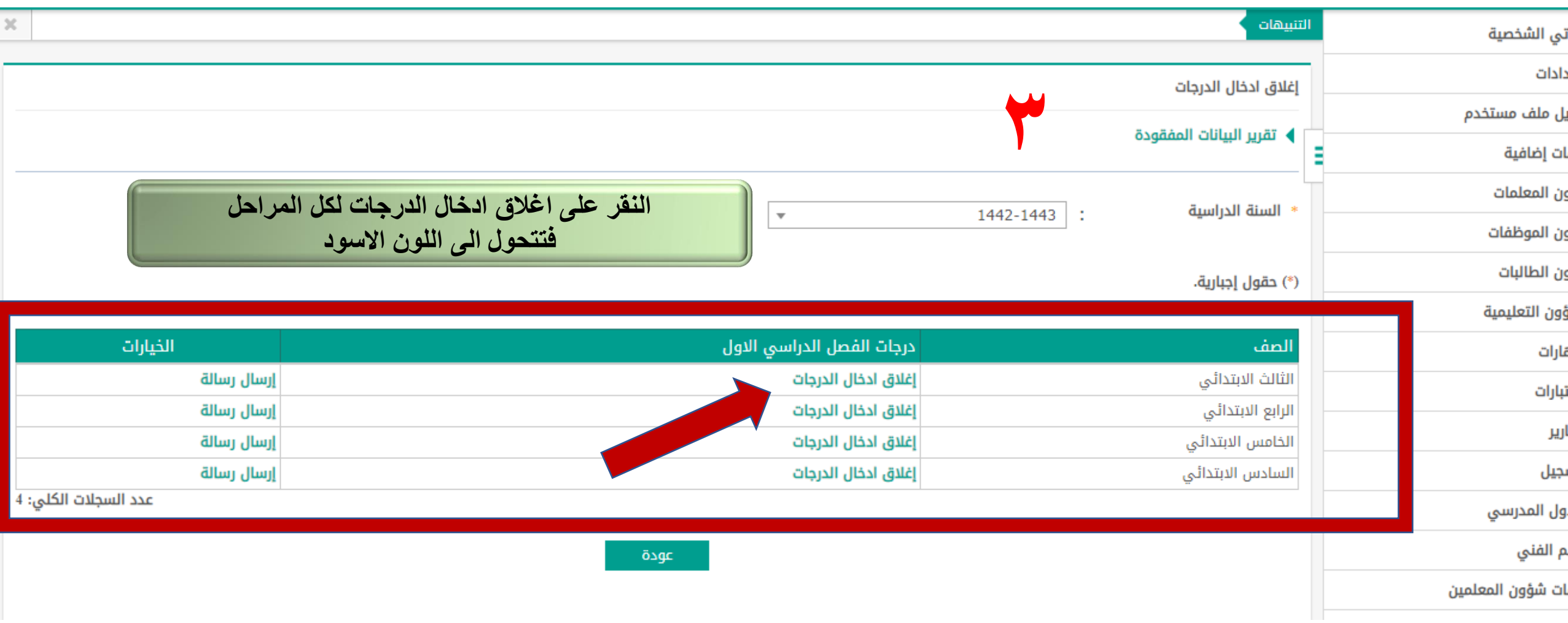

**خلود عثمان النذير**

**)2(**

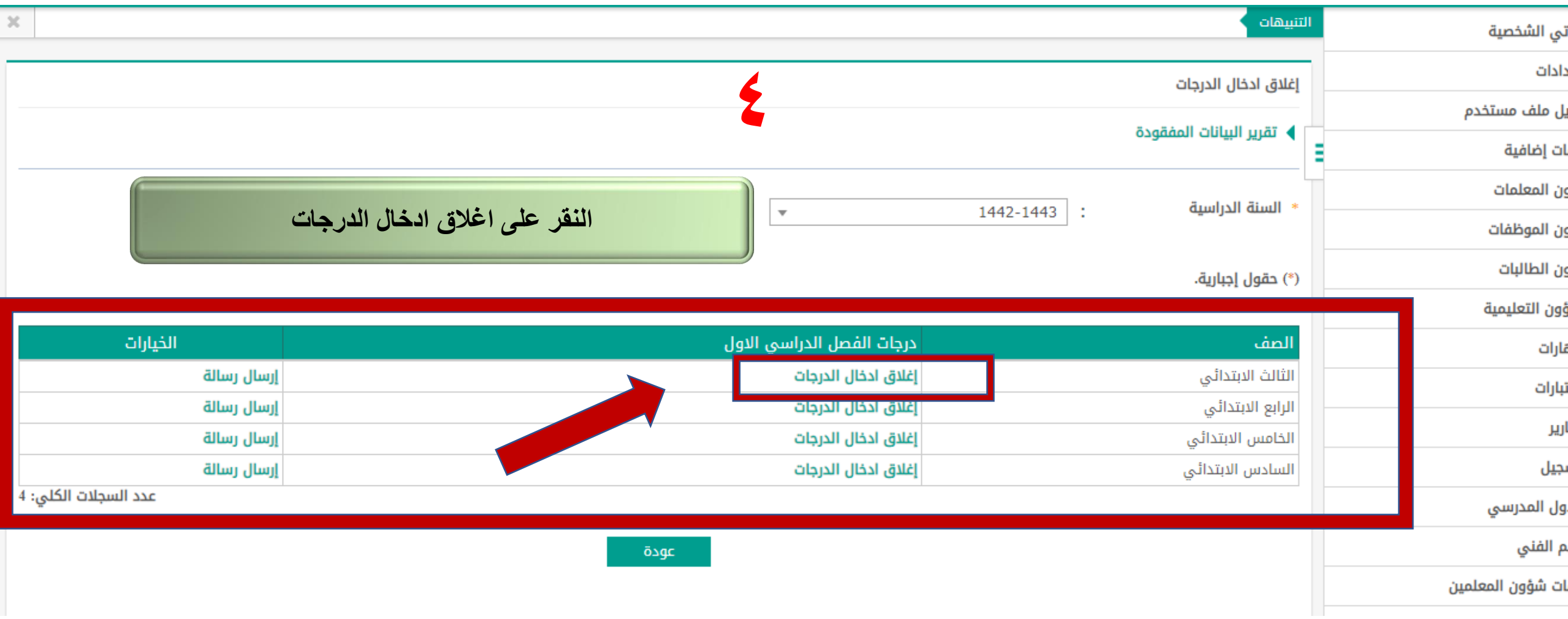

 $(5)$ 

**خلود عثمان النذير**

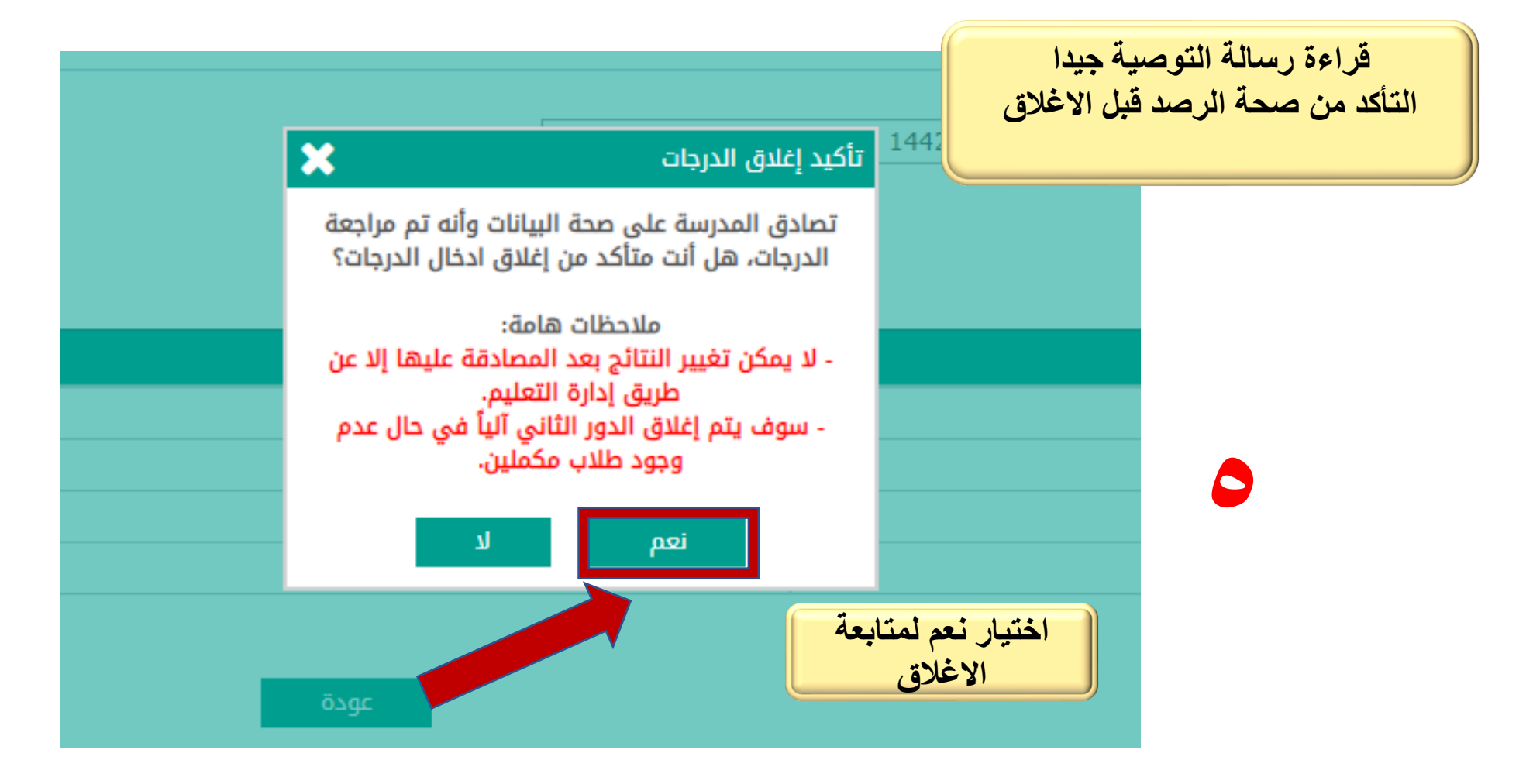

**)4(**

**للتعديل على الدرجات يجب تعبئة استمارة التعديل وارسالها على المراسل ادارة االختبارات والقبول بنات والتواصل هاتفيا على االدارة** 

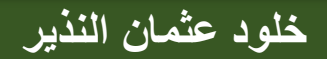

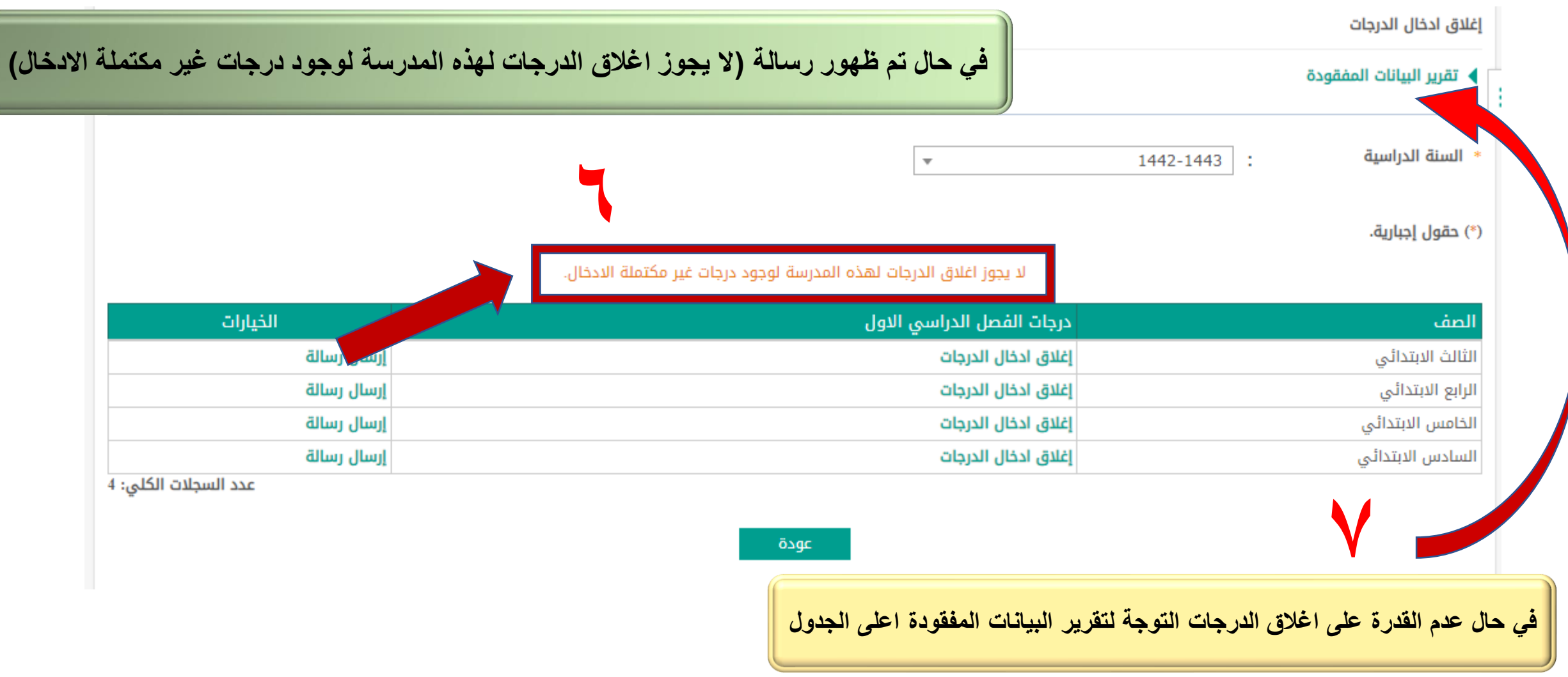

**خلود عثمان النذير**

 $(°)$ 

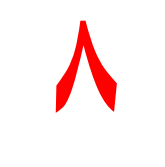

**نختار حسب )الصف – الفصل – الدور(**

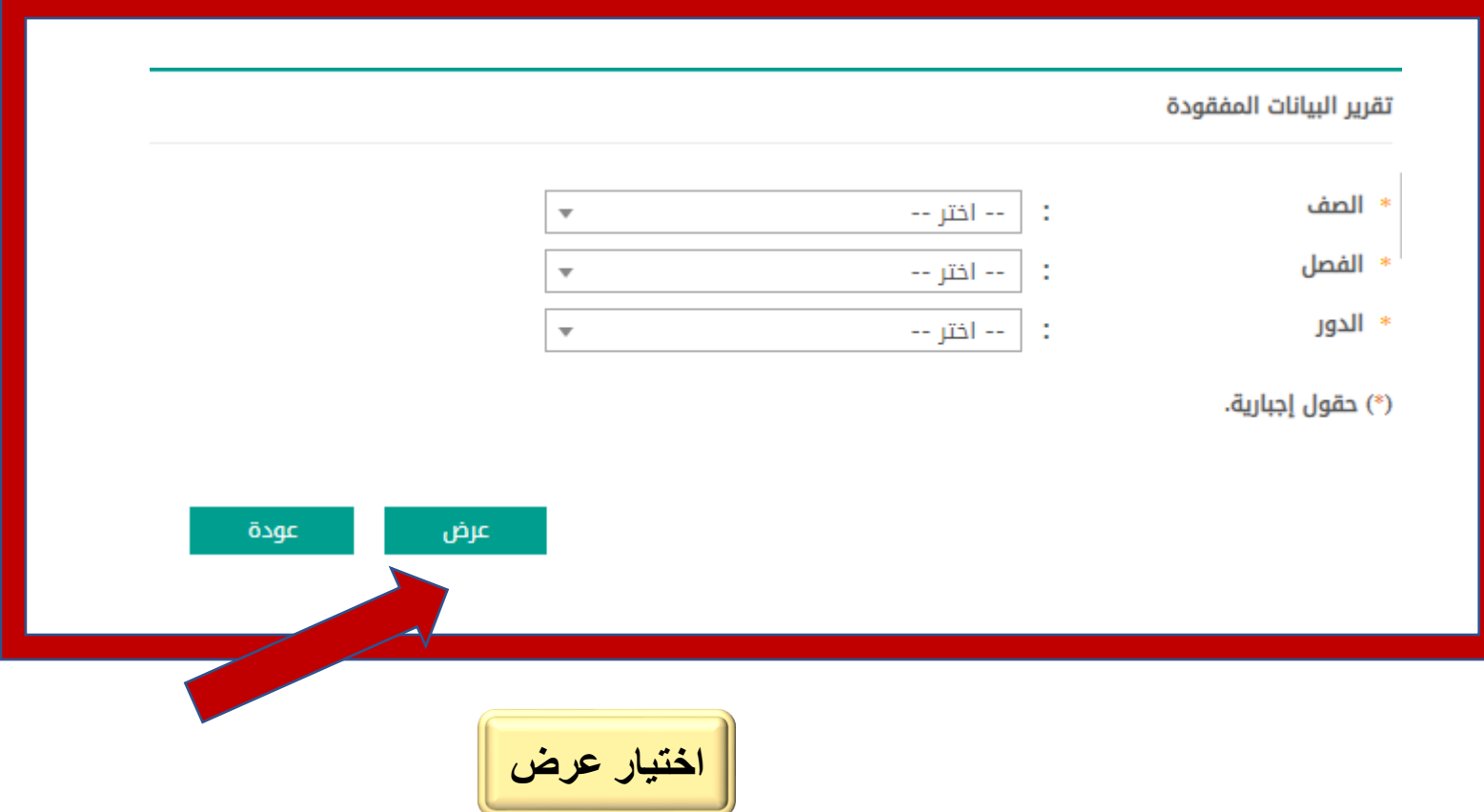

**خلود عثمان النذير**

 $(7)$ 

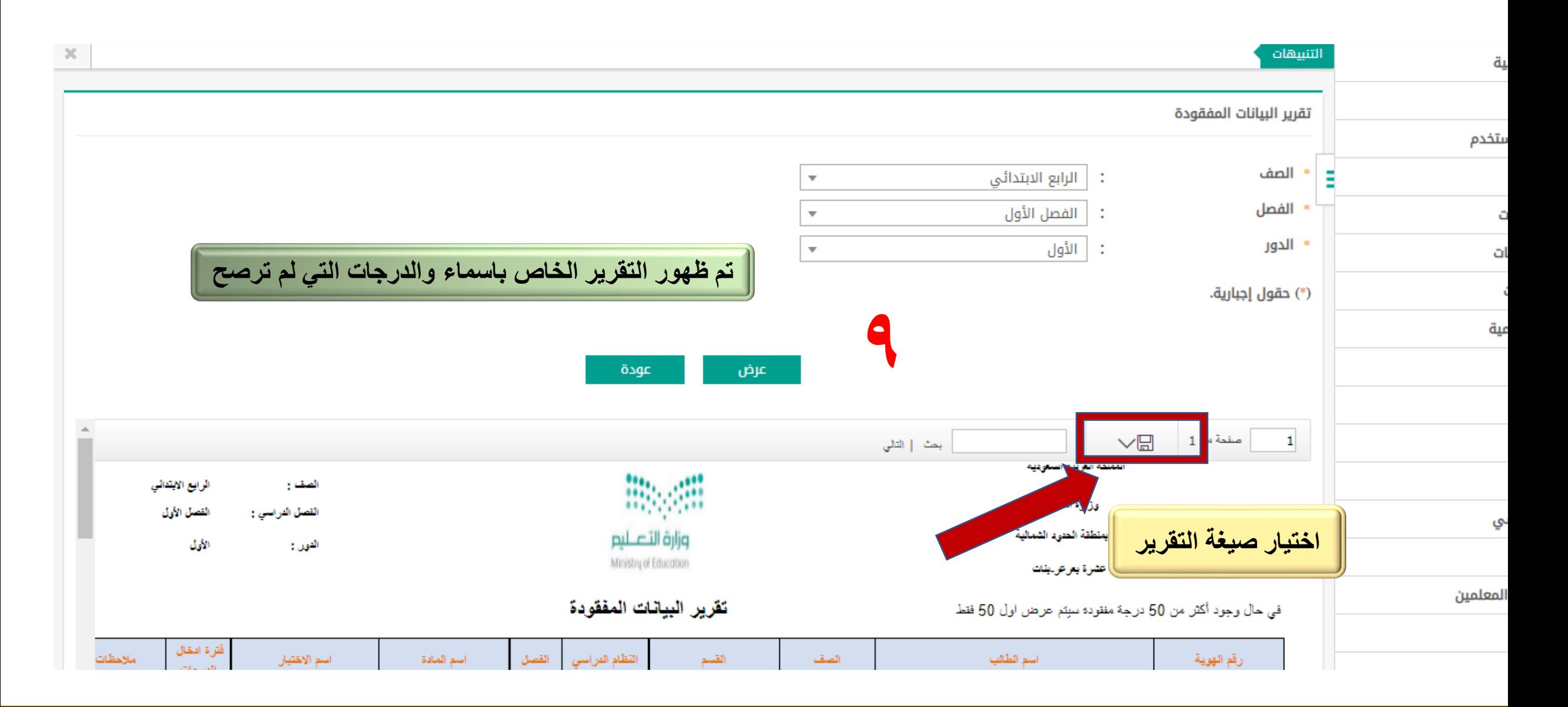

**خلود عثمان النذير**

**)7(**